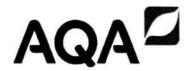

| Please write clearly in | block capitals.                |
|-------------------------|--------------------------------|
| Centre number           | Candidate number               |
| Surname                 |                                |
| Forename(s)             |                                |
| Candidate signature     | I declare this is my own work. |

# A-level PHYSICS

Paper 3 Section B

**Electronics** 

#### **Materials**

For this paper you must have:

- · a pencil and a ruler
- a scientific calculator
- · a Data and Formulae Booklet
- · a protractor.

#### Instructions

- Use black ink or black ball-point pen.
- Fill in the boxes at the top of this page.
- · Answer all questions.
- You must answer the questions in the spaces provided. Do not write outside the box around each page or on blank pages.
- If you need extra space for your answer(s), use the lined pages at the end of this book. Write the question number against your answer(s).
- Do all rough work in this book. Cross through any work you do not want to be marked.
- Show all your working.

#### Information

- The marks for questions are shown in brackets.
- The maximum mark for this paper is 35.
- You are expected to use a scientific calculator where appropriate.
- A Data and Formulae Booklet is provided as a loose insert.

Time allowed: The total time for both sections of this paper is 2 hours. You are advised to spend approximately 50 minutes on this section.

| For Examiner's Use |          |  |
|--------------------|----------|--|
| Question           | Mark     |  |
| 1                  |          |  |
| 2                  |          |  |
| 3                  |          |  |
| 4                  | La Maria |  |
| 5                  |          |  |
| TOTAL              |          |  |

## Section B Answer all questions in this section. Figure 1 shows a simplified structure of an N-channel enhancement mode MOSFET. 0 1 Figure 1 drain gate source metal contacts silicon dioxide layer n-type region n-type region p-type region State the name of the part shown in this MOSFET structure that causes the input 0 1 . 1 resistance to be very large. [1 mark] Silicon dioxide layer Which terminal of the MOSFET is connected directly to 0 V when it is used as a 0 1 . 2 simple switch? Tick (√) one box. [1 mark] drain gate source

Do not write

Figure 2 shows how the drain-source current  $I_{\rm DS}$  of the MOSFET varies with drain-source voltage  $V_{\rm DS}$  for a range of gate-source voltages  $V_{\rm GS}$ .

Figure 2

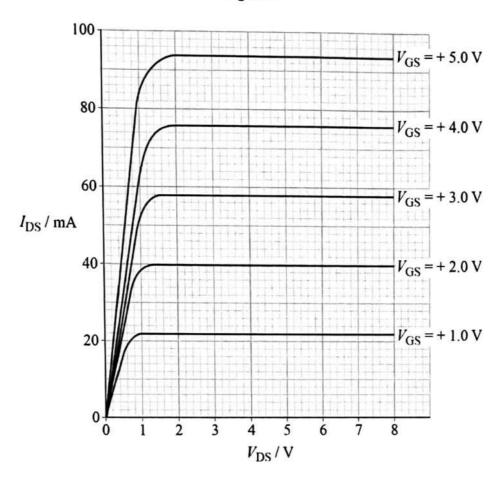

The MOSFET is used as a simple switch in a filament lamp circuit.

The circuit uses power rails of 12 V and 0 V.

The resistance of the lamp is  $154~\Omega$  when operating at its full power of 0.65~W.

Deduce the minimum value of  $V_{\rm GS}$  needed for the lamp to operate at full power. 0 1 . 3 [2 marks]

$$I = \int_{R}^{P} = \int_{154}^{0.65} = 65 \text{ mA}$$

Voltage across lamp ~ 10V and V<sub>DS</sub> ~ 2V → V<sub>CS</sub> = 3.4V (from Figure 2)

$$V_{GS} = 3.4$$

Question 1 continues on the next page

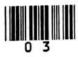

0 1.4

**Figure 3** shows an individual MOSFET. The drain–source leakage current  $I_{DSS}$  for this MOSFET is about 10 nA.

Figure 4 shows a microchip where millions of MOSFETs are combined to enable complex processes to be carried out on one chip.

Figure 3

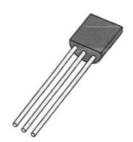

Figure 4

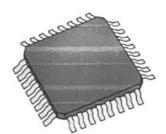

A mobile phone has a central processing unit (CPU) which uses a microchip similar to the one in **Figure 4**.

Table 1 shows the technical specification for the mobile phone.

Table 1

| Number of transistors in the CPU                      | 8.5 × 10 <sup>9</sup> |
|-------------------------------------------------------|-----------------------|
| Battery capacity                                      | 3110 mA h             |
| Phone time available on stand-by from one full charge | ≈ 12 hours            |

A fully charged battery with a capacity of 1 A h allows 3600 C of charge to flow through it before it is fully discharged.

The I<sub>DSS</sub> value for each MOSFET used in the mobile phone CPU must be different from that measured in the individual MOSFET shown in **Figure 3**.

Discuss, using the data provided, the reason for this difference.

[3 marks]

Current consumption on standby 
$$= 8.5 \times 10^{9} \times 10 \times 10^{-9} = 85 A$$

Battery life = 3600 x 3.110 = 1.12 x 104 C.

$$t = \frac{1.12 \times 10^4}{85} = \frac{131.85}{}$$

This is much less than 12 hours which is why the IDS; is different.

7

Turn over for the next question

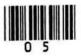

0 2

A burglar-alarm system in a house sounds an alarm during the hours of darkness when **one** of the following conditions is met:

- the door is opened
- · the window is opened
- both the door and the window are opened.

Figure 5 shows the main burglar-alarm subsystems and the logic status for the inputs and output.

Figure 5

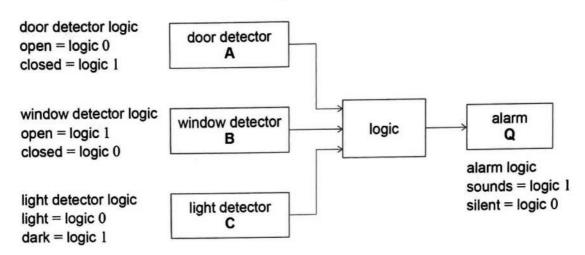

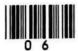

0 2.1 Table 2 is a partially completed truth table for the logic subsystem.

Table 2

|   | Inputs |   | Output |
|---|--------|---|--------|
| С | В      | А | Q      |
| 0 | 0      | 0 | 0      |
| 0 | 0      | 1 | 0      |
| 0 | 1      | 0 | 0      |
| 0 | 1      | 1 | 0      |
| 1 | 0      | 0 | 1      |
| 1 | 0      | 1 | 0      |
| 1 | 1      | 0 | (      |
| 1 | 1      | 1 | 1      |

Complete Table 2.

[1 mark]

Question 2 continues on the next page

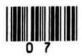

**Figure 6** shows the symbol of the push-to-make switch used in the door detector. When the door is closed, the switch button is pushed down onto the contacts. It automatically releases when the door opens.

### Figure 6

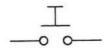

0 2 . 2 Complete Figure 7 to show how this switch, together with a  $10~k\Omega$  resistor, can be connected to create the door detector circuit in Figure 5.

Label the output of the circuit with an X.

[2 marks]

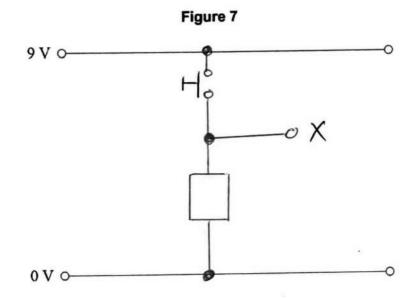

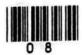

Figure 8 shows a logic circuit for a different alarm system.

Figure 8

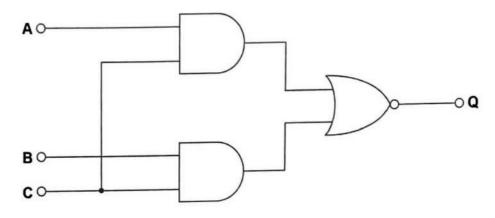

Write the Boolean algebra expression for Q in terms of inputs A, B and C. In your answer use only AND and NOR operators.

[2 marks]

Question 2 continues on the next page

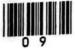

0 2.4 Figure 9 shows a logic circuit that has the same function as the circuit in Figure 8. Only one type of gate is used in the circuit in Figure 9.

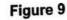

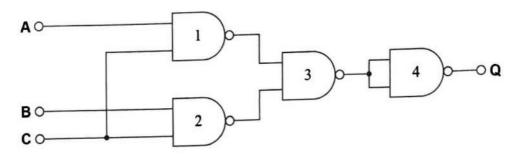

State the logic function performed by gate 4.

[1 mark]

The gate acts as an inverter.

0 2.5 Microchips containing two-input logic gates are mass-produced. Each microchip contains four identical logic gates.

A manufacturer of the logic circuit used in the burglar alarm chooses to make the circuit in **Figure 9** rather than that in **Figure 8**.

Suggest why.

[1 mark]

the circuit board can be smaller.

7

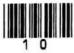

0 3

Figure 10 shows the circuit for an infrared detector using a photodiode and an operational amplifier. In this application the operational amplifier uses a feedback resistor to give a voltage signal when the current in the photodiode changes.

Figure 10

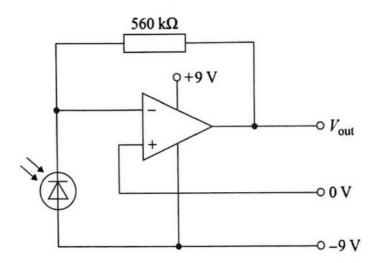

State the mode in which the photodiode is being used in Figure 10.

[1 mark]

Photoconductive made.

0 3. 2 In the circuit shown in Figure 10, there is a current in the photodiode even when there is no light incident on it. This current is called the dark current.

> In an optical communication system, the dark current needs to be very small in comparison to the photodiode current.

Explain why.

[1 mark]

Need to have a large difference in Signal when detector is in light and dark.

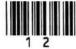

The responsivity  $R_{\lambda}$  of a silicon photodiode is a measure of its sensitivity to light at a given wavelength  $\lambda$ .

Ra is defined as:

$$R_{\lambda} = \frac{I_{\rm p}}{P}$$

where  $I_P$  is the current in the photodiode and P is the incident light power at the given wavelength.

Figure 11 shows the spectral response graph for this photodiode.

Figure 11

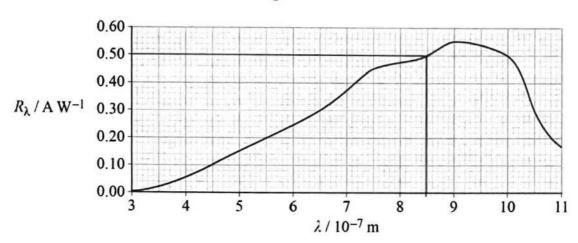

0 3. Monochromatic radiation of wavelength 850 nm and power 4.0 μW is incident on the photodiode in **Figure 10**.

Calculate the output voltage of the detector circuit.

[3 marks]

$$R_{\lambda} = \frac{I_{P}}{P} \Rightarrow I_{P} = R_{\lambda} \times P = 0.5 \times 4 \times 10^{6} = 2 \mu A$$

Question 3 continues on the next page

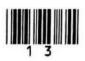

0 3.4

The output from the detector circuit in **Figure 10** needs to be amplified by a factor of +4

Complete Figure 12 to show the amplifier circuit required.

In your completed circuit you should:

- · label the input point as Vin
- label your diagram with the values of resistance for any resistors used in your circuit. Any resistance values must lie within the range  $1~k\Omega$  to  $100~k\Omega$ .

Do not show the power supplies to the operational amplifier.

[3 marks]

Figure 12

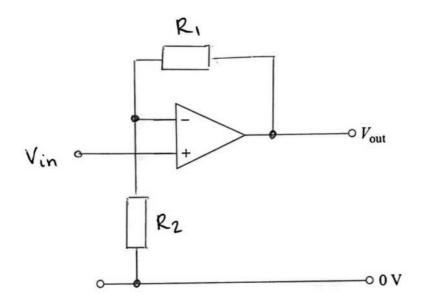

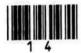

| 0 4   | A Johnson decade counter uses a Johnson counter together with decoding logic. This arrangement produces a single logic 1 at a series of outputs Q <sub>0</sub> –Q <sub>9</sub> in a continuous sequence. |
|-------|----------------------------------------------------------------------------------------------------|
| 0 4.1 | Describe <b>one</b> functional difference and <b>one</b> functional similarity between how a Johnson decade counter and a BCD counter output their counts.  [2 marks]                                    |
|       | functional difference BCD counter outputs binary codes. A Johnson decade counter outputs a single output sequentially.                                                                                   |
|       | functional similarity Both counters recycle at the 10th pulse.                                                                                                    |

Question 4 continues on the next page

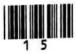

An astable oscillator produces a continuous train of pulses. Figure 13 shows the display of the pulses on an oscilloscope.

Figure 13

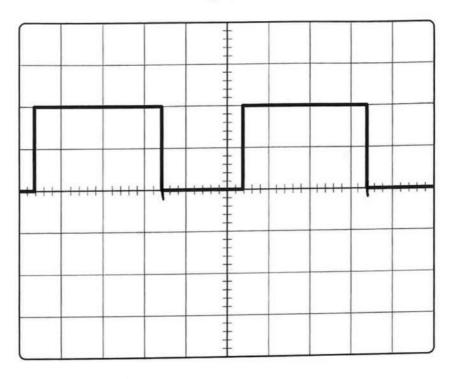

The oscilloscope settings are:

voltage gain = 2 V / division time-base =  $50 \mu s / division$ .

Determine the duty cycle and frequency of the signal.

[3 marks]

duty cycle = 
$$\frac{\text{ton}}{\text{tont toff}} \times 100 = \frac{3}{3+2} \times 100 = 0.6$$

Frequency = 
$$\frac{1}{Ep}$$
 $t_p = 5 \operatorname{div} @ 50 \mu s / \operatorname{div} = 250 \mu s$ .

 $f = \frac{1}{250 \times 10^{-6}} = 4 \text{ kHz}$ 

0 4.3 The astable is adjusted to produce a 600 Hz test signal.

This signal is applied to the clock input of the BCD counter and to the clock input of the Johnson decade counter.

The outputs of the BCD counter are  $Q_0$ ,  $Q_1$ ,  $Q_2$  and  $Q_3$  where  $Q_0$  is the least significant part of the output.

The outputs of the Johnson decade counter are Q0, Q1, Q2...Q9.

Determine the frequency of the pulses available at Q2 for each counter.

[2 marks]

BCD counter:

frequency of pulses = (0 ) Hz

Johnson decade counter:

frequency of pulses = QO Hz

7

Turn over for the next question

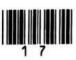

0 5

**Table 3** shows some communication applications that transmit using different regions of the electromagnetic spectrum.

Table 3

| Application            | Spectrum region | Typical transmission frequency / MHz |
|------------------------|-----------------|--------------------------------------|
| national radio station | longwave        | 0.198                                |
| amateur radio          | shortwave       | 28.2                                 |
| satellite TV link      | microwave       | 10 700                               |

Explain why each transmission takes the pathway it does from the transmitter to the receiver.

For each of the spectrum regions, you should:

- · indicate a frequency range
- · refer to the properties of the wave
- · name the pathway and outline its properties.

You may use diagrams to help explain your answer.

[6 marks]

Space for diagrams

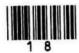

| Longwave typically broadcasts between                                |
|----------------------------------------------------------------------|
| 150 kHz and 300 kHZ. Travel long                                     |
| distances as they are easily diffracted and are not attenuated much. |
| surface waves. Beyond the horizon                                    |
| communication is possible because waves                              |
| follow the Earth's curvature.                                        |
| snortware typically broadcasts at                                    |
| 3 mHz-30 mHz. They travel via sky waves.                             |
| The ionosphere retracts the waves                                    |
| and they travel back to the Earth.                                   |
| This allows beyond the honizon communication                         |
| due to multiple reflection from the                                  |
| ion of phere.                                                        |
|                                                                      |
| microwaves broadcast at trequencias                                  |
| of 2GHZ-100GHZ. Due to these high                                    |
| frequencies, microwaves do not refract                               |
| around obstacles and so line of signt                                |
| is required. They travel by space-waves                              |
| pathway, whereby microwaves travel                                   |
| through the attors ionosphere and                                    |
| almorphere to a satellite. There is                                  |
| almorpials to a survey                                               |
| significant attenuation by the                                       |
|                                                                      |

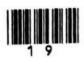

| the large | bandmidth   | allows  | for        |
|-----------|-------------|---------|------------|
| Complex   | information | to be t | cansmitted |
|           |             |         |            |
|           |             |         |            |
|           |             |         |            |
|           |             |         |            |
| -         |             |         |            |
|           |             |         |            |
|           |             |         |            |
|           |             |         |            |
|           |             |         |            |
|           |             |         |            |
|           |             |         |            |
|           |             |         |            |
|           |             |         |            |
|           |             |         |            |
|           |             |         |            |
|           |             |         |            |

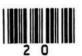